Formalizm Matrix-Product States dla kwantowego modelu Isinga

## Dariusz Woźniak D.Wozniak@proton.if.uz.zgora.pl

5 lutego 2013

<span id="page-0-0"></span>つくい

# Zdefiniowanie problemu

## Układ fizyczny

$$
\ket{\psi} = \sum_{\sigma_1,\ldots,\sigma_L} c_{(\sigma_1\ldots\sigma_L)} \ket{\sigma_1\ldots\sigma_L}
$$

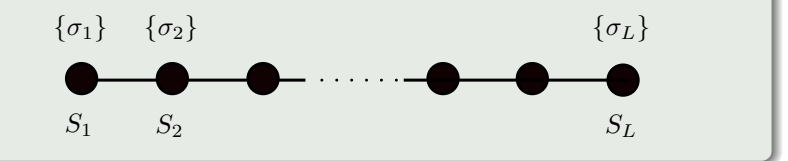

## Hamiltonian układu

$$
\hat{H} = -\sum_{n=1}^{L-1} \hat{S}_n^{\times} \hat{S}_{n+1}^{\times} - \gamma \sum_{n=1}^{L} \hat{S}_n^z
$$

gdzie:  $\hat{S}^{\times}_n, \hat{S}^z_n$  - operatory spinowe  $\gamma = \frac{h}{l}$ *J*

## MPS dla otwartych warunków brzegowych(OBC)

$$
|\psi\rangle = \sum_{\sigma_1,\ldots,\sigma_L} \sum_{a_1,\ldots,a_{L-1}}^{a_1,\ldots,a_L} M_{1,a_1}^{\sigma_1} M_{a_1,a_2}^{\sigma_2} \ldots M_{a_{L-2},a_{L-1}}^{\sigma_{L-1}} M_{a_{L-1},1}^{\sigma_L} | \sigma_1 \ldots \sigma_L \rangle
$$

MPS dla periodycznych warunków brzegowych(PBC)

$$
|\psi\rangle = \sum_{\sigma_1,\ldots,\sigma_L}^{d_1,\ldots,d_L} \sum_{a_1,\ldots,a_L}^{D_1,\ldots,D_L} M_{a_1,a_2}^{\sigma_1} M_{a_2,a_3}^{\sigma_2} \ldots M_{a_{L-1},a_L}^{\sigma_{L-1}} M_{a_L,a_1}^{\sigma_L} | \sigma_1 \ldots \sigma_L \rangle
$$

つくい

# Zapis dowolnego stanu w postaci MPS

## Wejście

$$
|\psi\rangle = \sum_{\sigma_1,\dots,\sigma_L} c_{(\sigma_1\dots\sigma_L)} | \sigma_1 \dots \sigma_L \rangle
$$

## Krok 1

$$
c_{(\sigma_1...\sigma_L)} = \Psi_{\sigma_1,(\sigma_2...\sigma_L)} = \sum_{a_1}^{D_1} U_{\sigma_1,a_1} S_{a_1,a_1} V^{\dagger}_{a_1,(\sigma_2...\sigma_L)}
$$

$$
U_{\sigma_1, a_1} = A_{1, a_1}^{\sigma_1} c_{a_1, (\sigma_2 \dots \sigma_L)} = S_{a_1, a_1} V^{\dagger}{}_{a_1, (\sigma_2 \dots \sigma_L)}
$$

御 ▶ す 君 ▶ す 君 ▶

# Zapis dowolnego stanu w postaci MPS

## Krok 2

$$
c_{a_{1},(\sigma_{2}...\sigma_{L})}=\Psi_{(a_{1}\sigma_{2}),(\sigma_{3}...\sigma_{L})}=\sum_{a_{2}}^{D_{2}}U_{(a_{1}\sigma_{2}),a_{2}}S_{a_{2},a_{2}}V^{\dagger}_{a_{2},(\sigma_{3}...\sigma_{L})}
$$

$$
U_{(a_1\sigma_2),a_2} = A_{a_1,a_2}^{\sigma_2} C_{a_2,(\sigma_3...\sigma_L)} = S_{a_2,a_2} V^{\dagger}_{a_2,(\sigma_3...\sigma_L)}
$$

## Wyjście

$$
|\psi\rangle = \sum_{\sigma_1,\ldots,\sigma_L}^{d_1,\ldots,d_L} \sum_{a_1,\ldots,a_{L-1}}^{D_1,\ldots,D_{L-1}} A_{1,a_1}^{\sigma_1} A_{a_1,a_2}^{\sigma_2} \ldots A_{a_{L-2},a_{L-1}}^{\sigma_{L-1}} A_{a_{L-1},1}^{\sigma_L} | \sigma_1 \ldots \sigma_L \rangle
$$

つくへ

 $\rightarrow$   $\equiv$  $\sim$ 

#### Lewostronnie unormowany MPS

$$
|\psi\rangle = \sum_{\sigma_1,\ldots,\sigma_L}^{d_1,\ldots,d_L} \sum_{a_1,\ldots,a_{L-1}}^{D_1,\ldots,D_{L-1}} A_{1,a_1}^{\sigma_1} A_{a_1,a_2}^{\sigma_2} \ldots A_{a_{L-2},a_{L-1}}^{\sigma_{L-1}} A_{a_{L-1},1}^{\sigma_L} | \sigma_1 \ldots \sigma_L \rangle
$$

$$
\sum_{\sigma_n} \left( A^{\sigma_n \dagger} A^{\sigma_n} \right)_{a_n, a'_n} = \sum_{a_{n-1}, \sigma_n} A^{\sigma_n \dagger}_{a_n, a_{n-1}} A^{\sigma_n}_{a_{n-1}, a'_n}
$$
\n
$$
= \sum_{a_{n-1}, \sigma_n} U^{\dagger}_{a_n, (a_{n-1}, \sigma_n)} U_{(a_{n-1}, \sigma_n), a'_n} = \delta_{a_n, a'_n}
$$

つくへ

医阿里氏阿里氏

# Działania na MPSach

## Iloczyn wewnętrzny

$$
\langle \phi | \psi \rangle = \sum_{\sigma_1, \dots, \sigma_L} \tilde{M}^{\sigma_L \dagger} \dots \tilde{M}^{\sigma_1 \dagger} M^{\sigma_1} \dots M^{\sigma_L}
$$

#### Wartość oczekiwana

$$
\langle \psi | \hat{O} | \psi \rangle = \sum_{\substack{\sigma_1, \dots, \sigma_L \\ \sigma'_i}} \tilde{M}^{\sigma_L \dagger} \dots \tilde{M}^{\sigma_i \dagger} \dots \tilde{M}^{\sigma_1 \dagger} O^{\sigma_i, \sigma'_i} M^{\sigma_1} \dots M^{\sigma'_i} \dots M^{\sigma_L}
$$

gdzie:  
\n
$$
|\psi\rangle = \sum_{\sigma_1,\dots,\sigma_L} M^{\sigma_1} \dots M^{\sigma_L} |\sigma_1,\dots,\sigma_L\rangle
$$
  
\n $|\phi\rangle = \sum_{\sigma_1,\dots,\sigma_L} \tilde{M}^{\sigma_1} \dots \tilde{M}^{\sigma_L} |\sigma_1,\dots,\sigma_L\rangle$   
\n $\hat{O} = \sum_{\sigma_i,\sigma'_i} O^{\sigma_i,\sigma'_i} |\sigma_i\rangle \langle \sigma'_i|$ 

 $2Q$ 

∍

伊 ▶ イヨ ▶ イヨ ▶

# Graficzna reprezentacja

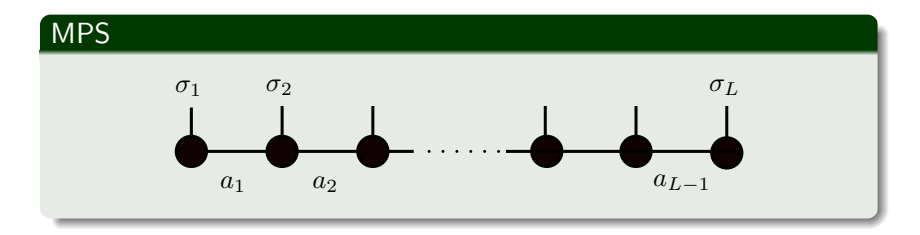

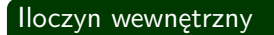

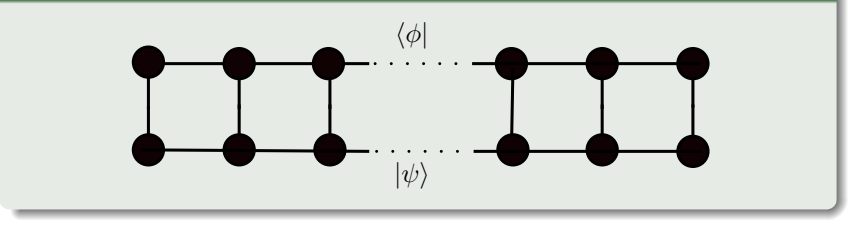

 $\leftarrow$ 

 $\mathcal{A}$ 

Þ

♪ → → ⇒ → → ⇒ →

#### Wartość oczekiwana

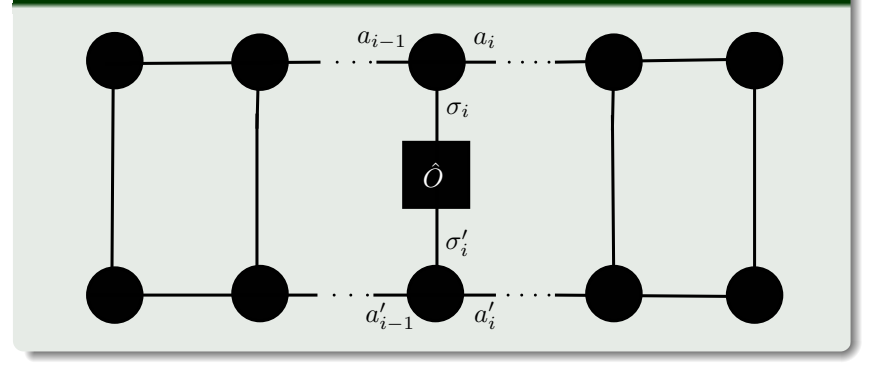

 $2Q$ 

∍

ik ka Bilk ka Bilk

 $\leftarrow$ 

# Metoda wariacyjna w dziedzinie MPS (VMPS)

#### Podstawa metody

$$
\langle \psi | \hat{H} | \psi \rangle = \sum_{n} \sum_{m} c_{m}^{*} c_{n} E_{n} \langle \psi_{m} | \psi_{n} \rangle = \sum_{n} E_{n} |c_{n}|^{2} \geqslant E_{0}
$$

## Metoda mnożników Lagrange'a

$$
L = \langle \psi | \hat{H} | \psi \rangle - \lambda \langle \psi | \psi \rangle
$$

化重新 化

 $\Omega$ 

## Graficzna reprezentacja *hψ|ψi*

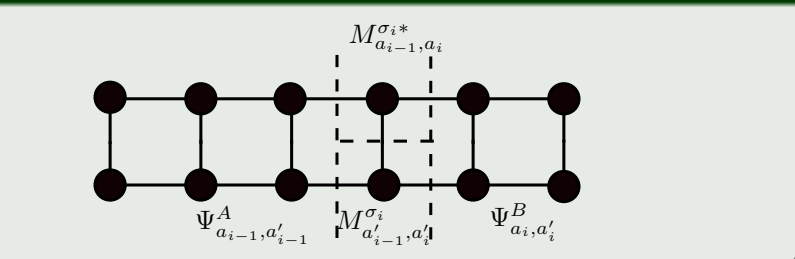

メロメメ 御 メメ きょくきょう

目

# $\frac{1}{2}$  Graficzna reprezentacja  $\overline{\bra{\psi}}$   $\hat{\mathcal{H}} \ket{\psi}$

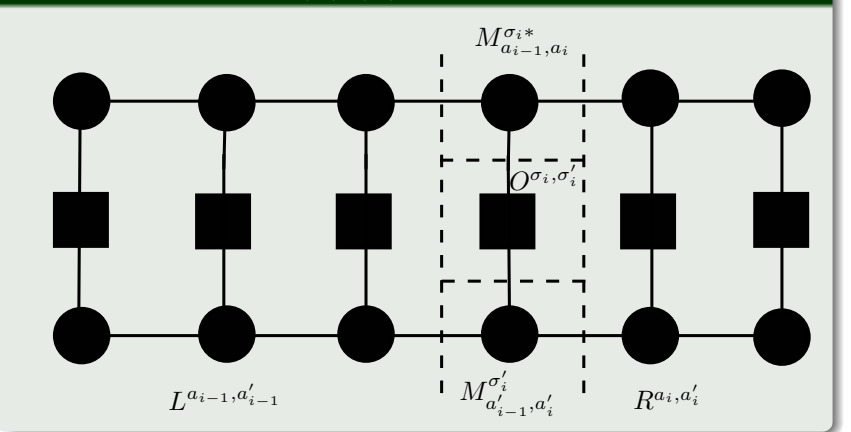

K 御 ▶ K 唐 ▶ K 唐 ▶ ...

4日 ト

E

## Minimalizacja na *i*-tym węźle

$$
0 = \sum_{\sigma'_i} \sum_{a'_{i-1}, a'_i} L^{a_{i-1}, a'_{i-1}} O^{\sigma_i, \sigma'_i} R^{a_i, a'_i} M^{\sigma'_i}_{a'_{i-1}, a'_i}
$$

$$
- \lambda \sum_{a'_{i-1}, a'_i} \Psi^{A}_{a_{i-1}, a'_{i-1}} M^{\sigma_i}_{a'_{i-1}, a'_i} \Psi^{B}_{a_i, a'_i}
$$

メタトメ ミドメ ミド

4 0 F

E

## Minimalizacja na *i*-tym węźle

$$
H_{(\sigma_i a_{i-1} a_i)(\sigma'_i a'_{i-1} a'_i)}^{ef} = \sum_{b_{i-1},b_i} L^{a_{i-1},a'_{i-1}} O_{b_{i-1},b_i}^{\sigma_i, \sigma'_i} R^{a_i, a'_i}
$$
  

$$
N_{(\sigma_i a_{i-1} a_i)(\sigma'_i a'_{i-1} a'_i)} = \Psi_{a_{i-1},a'_{i-1}}^A \Psi_{a_i, a'_i}^B \delta_{\sigma_i, \sigma'_i}
$$
  

$$
\nu_{(\sigma'_i a'_{i-1} a'_i)} = M_{a'_{i-1},a'_i}^{\sigma'_i}
$$

Końcowy wzór

$$
H^{ef}\nu=\lambda N\nu
$$

D. Woźniak [VMPS](#page-0-0)

*同* ▶ ④ ミ ▶ ④ ヨ ▶

 $\leftarrow$ 

Þ

# VMPS

## Algorytm VMPS

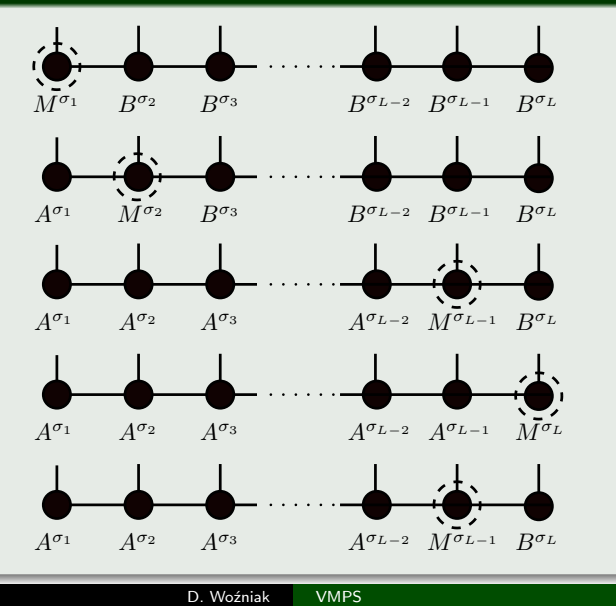

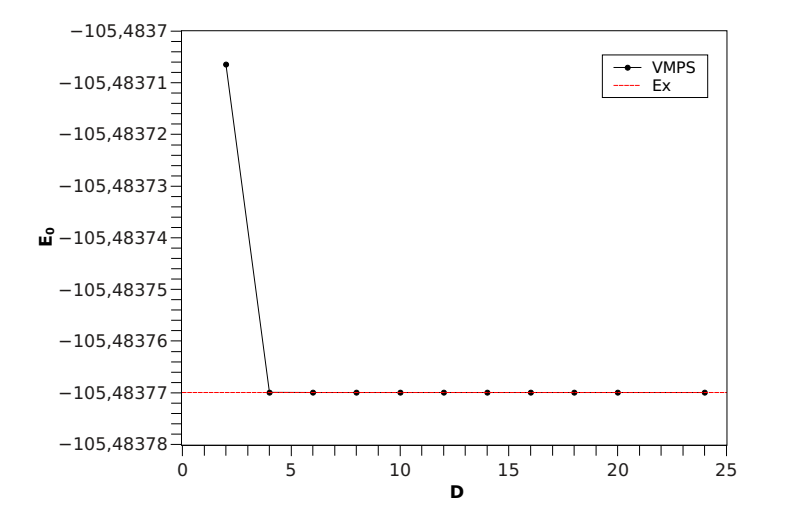

メロメメ 御 メメ きょく ヨメー

Þ

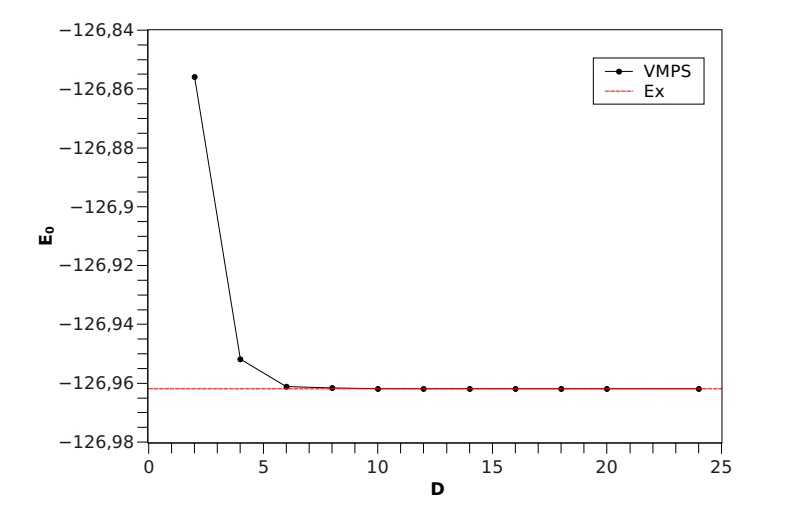

メロトメ 御 トメ ミトメ ミト

E

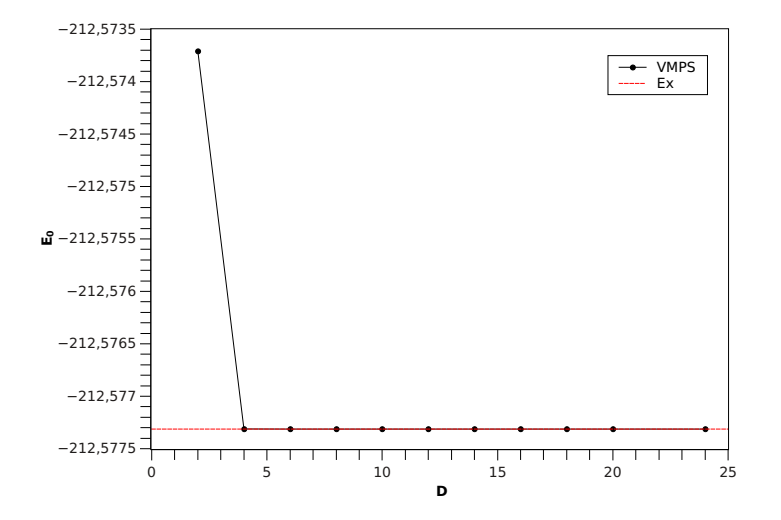

メロメメ 御 メメ きょくきょう

目

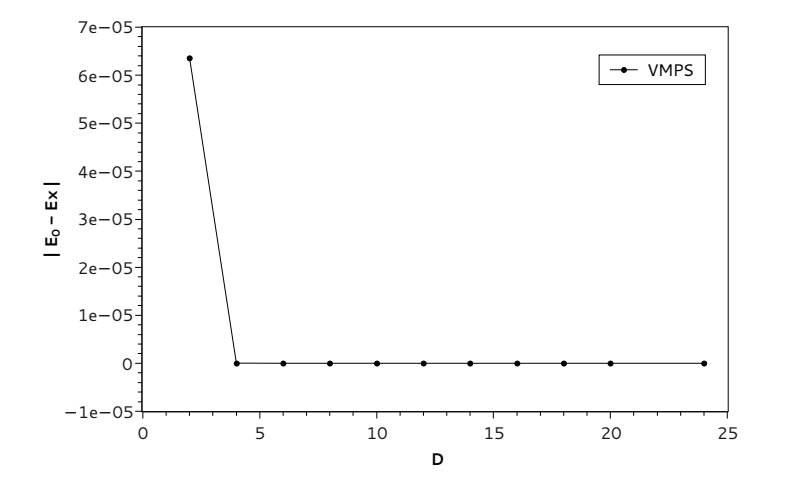

 $\blacktriangleright$  at  $\Xi$   $\blacktriangleright$ 

④ 骨 ) ④ 目

 $\leftarrow$ 

 $\sim$ 

E

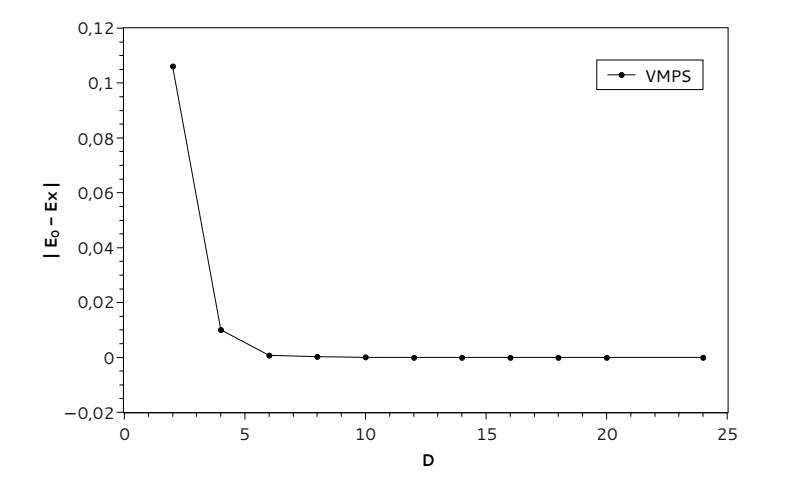

D. Woźniak [VMPS](#page-0-0)

 $\triangleright$  , steller  $\triangleright$ 

 $\leftarrow$ 

← 中  $\prec$ 目

 $\sim$ 

E

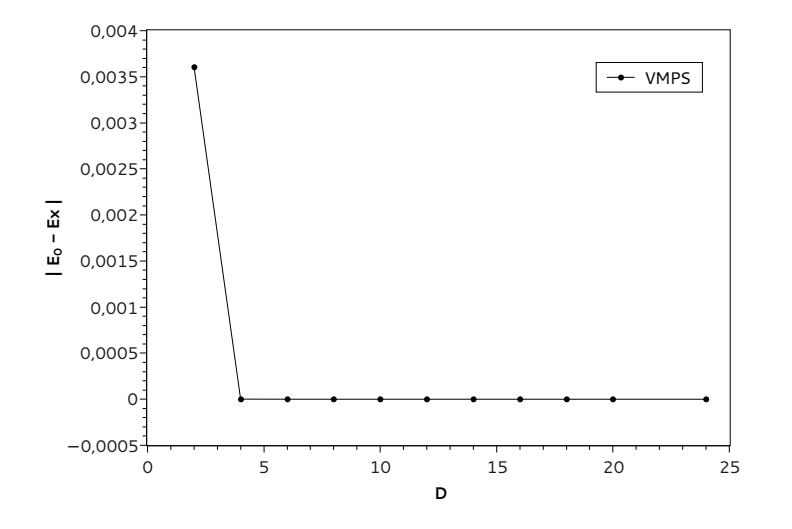

 $\overline{f}(\overline{f})$   $\rightarrow$   $\overline{f}$   $\rightarrow$   $\overline{f}$   $\rightarrow$   $\overline{f}$   $\rightarrow$ 

 $\leftarrow$  $\sim$  <span id="page-20-0"></span>Þ